## **MARKET PROCESS DESIGN**

**MPD 25 - Market Process for Change of Legal Entity**

## **TABLE OF CONTENTS**

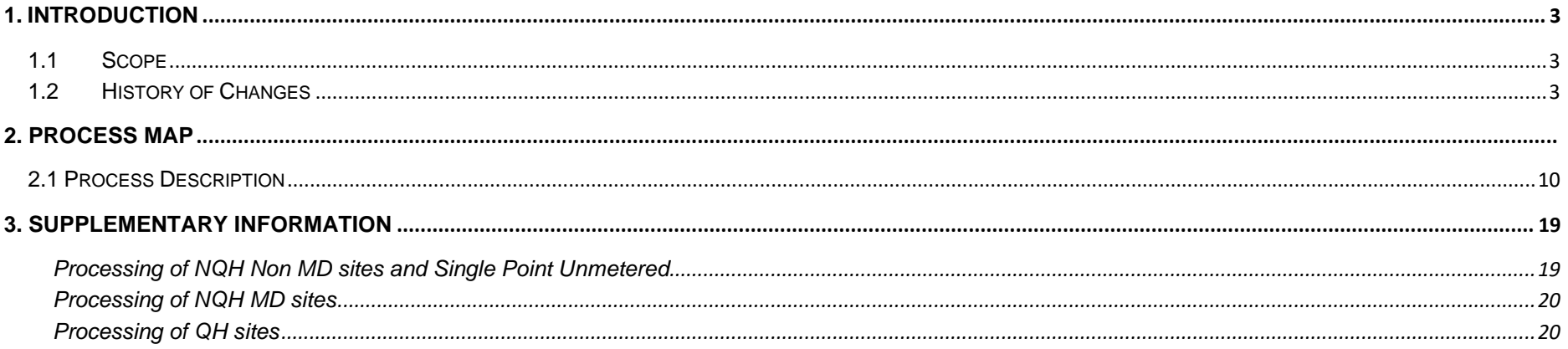

## <span id="page-2-0"></span>**1. Introduction**

### <span id="page-2-1"></span>*1.1 Scope*

. This process describes the procedure for a change of legal entity at a Meter Point and Single Point Unmetered. It includes a change in customer usage type which has a potential impact on DUoS Group.

### <span id="page-2-2"></span>*1.2 History of Changes*

This Procedure includes the following changes:

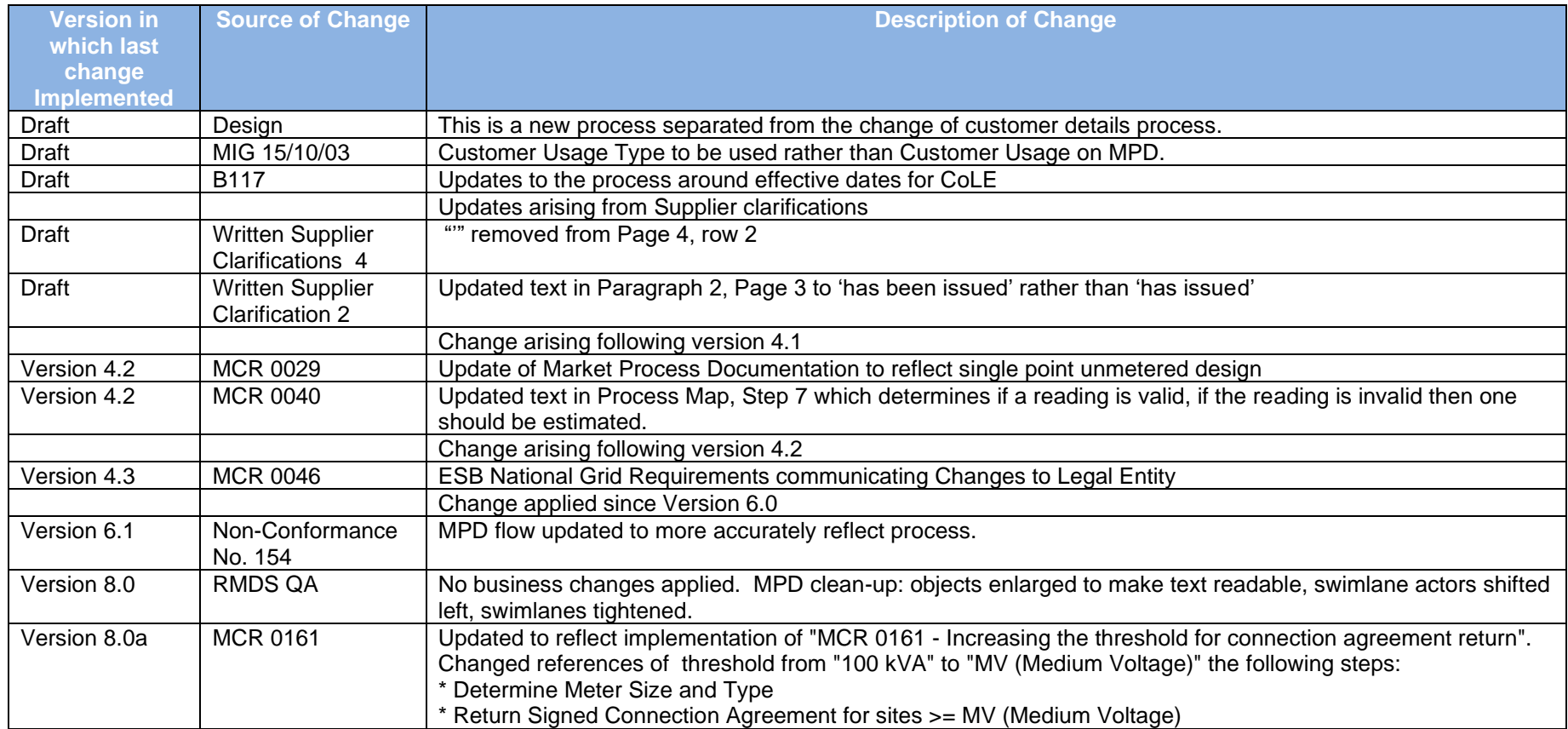

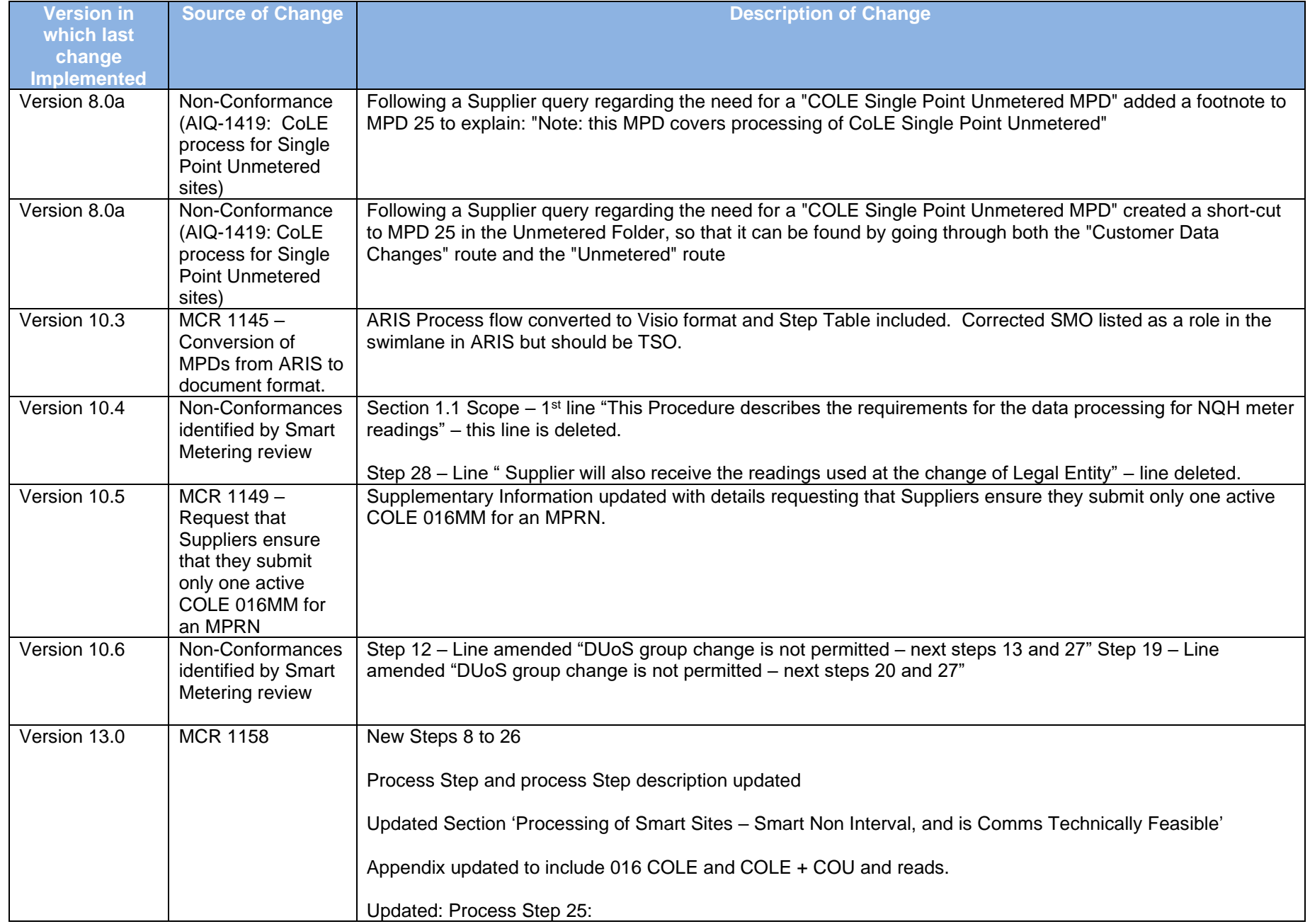

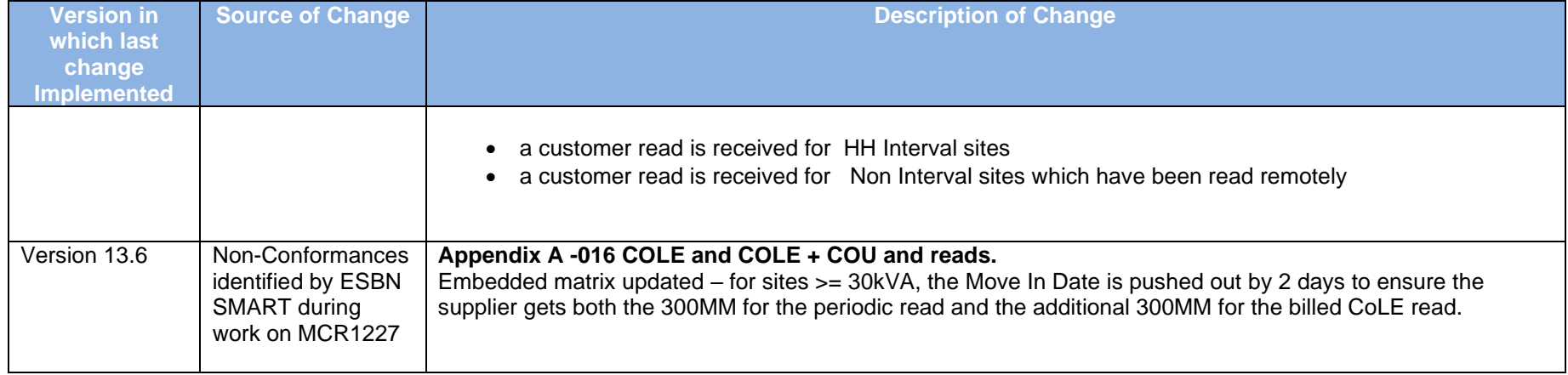

## *2. Process Map*

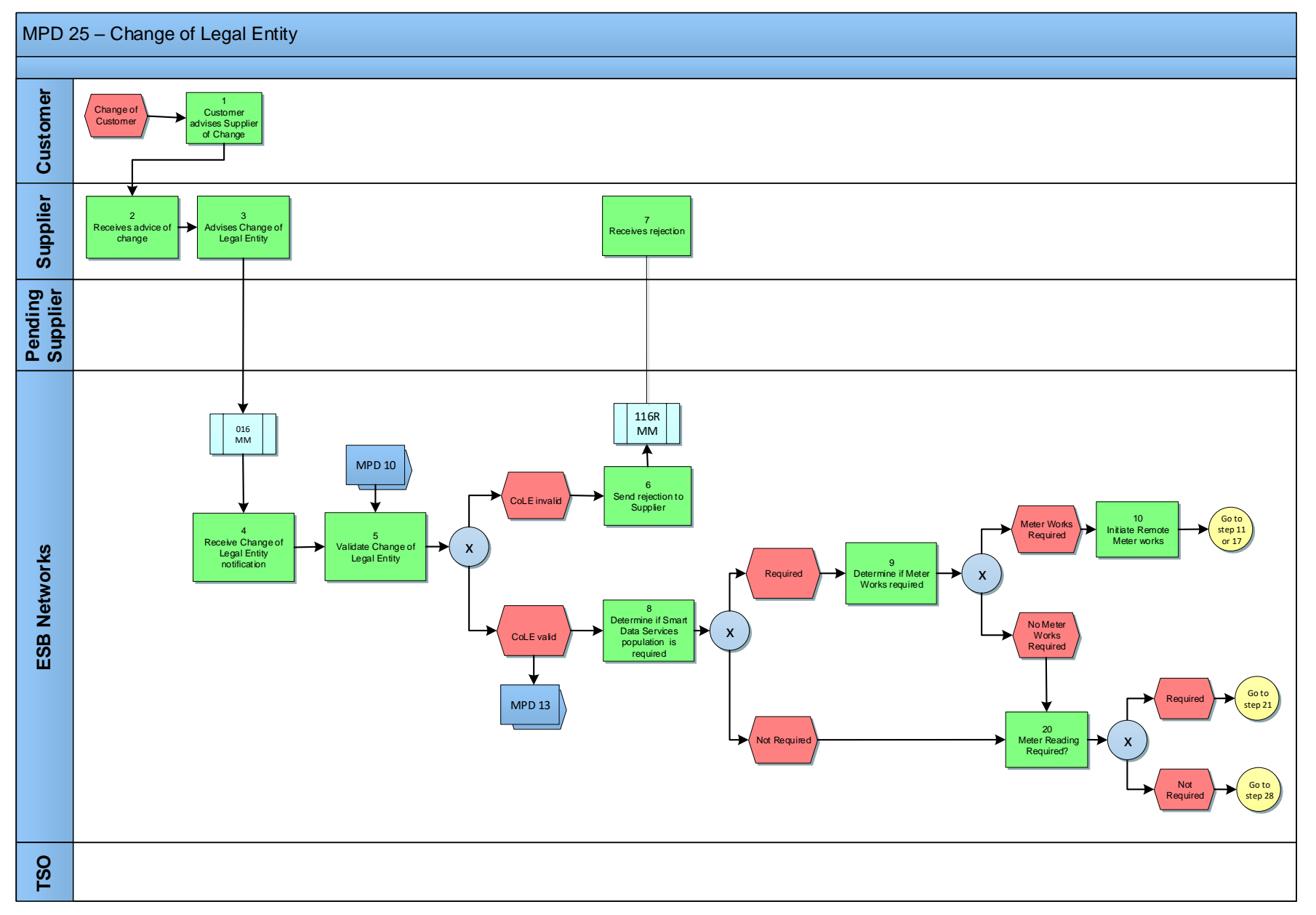

MPD 25 Market Process for Change of Legal Entity Market Design Version 13.0 Page **6** of **22**

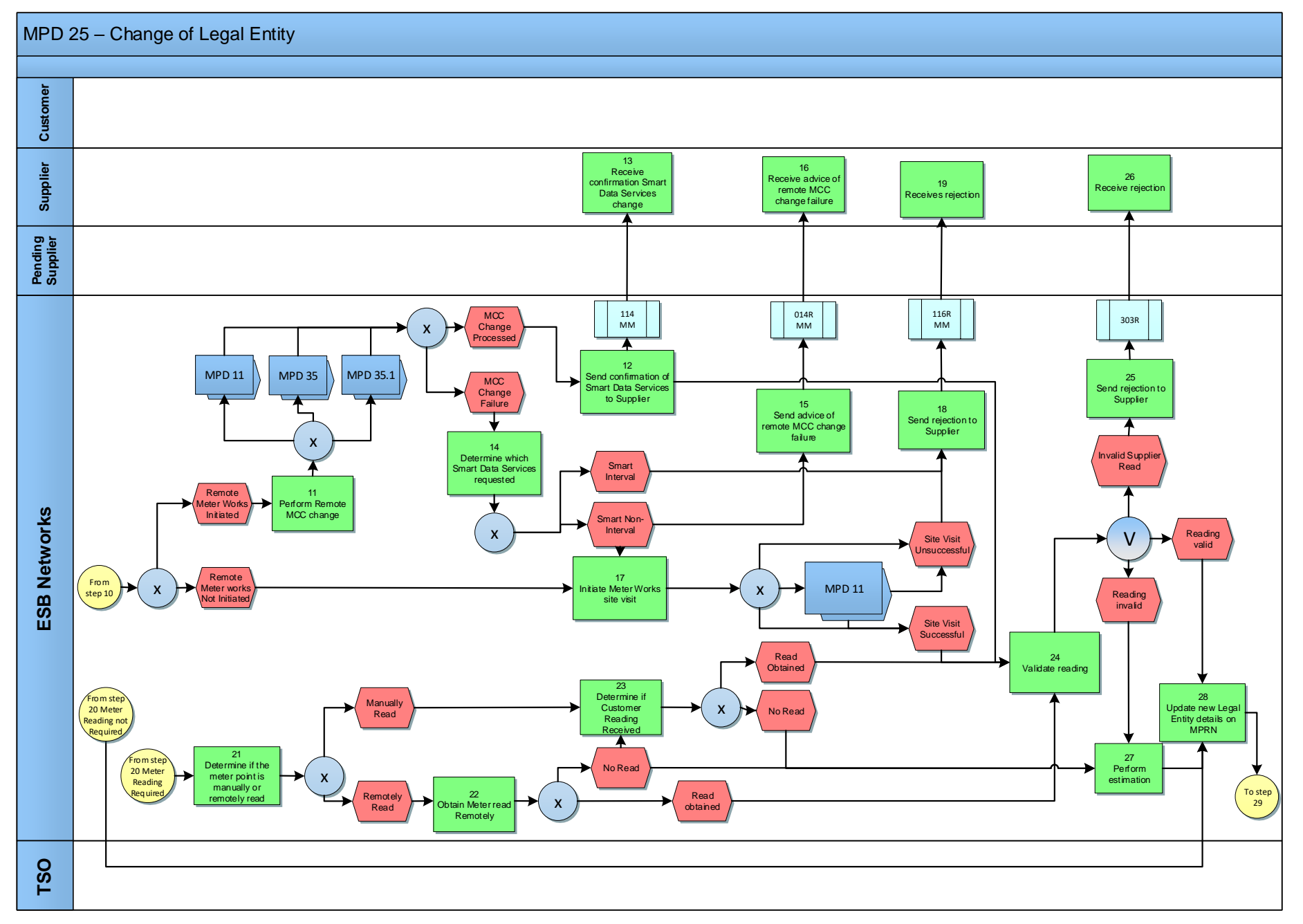

MPD 25 Market Process for Change of Legal Entity Market Design Version 13.0 Page **7** of **22**

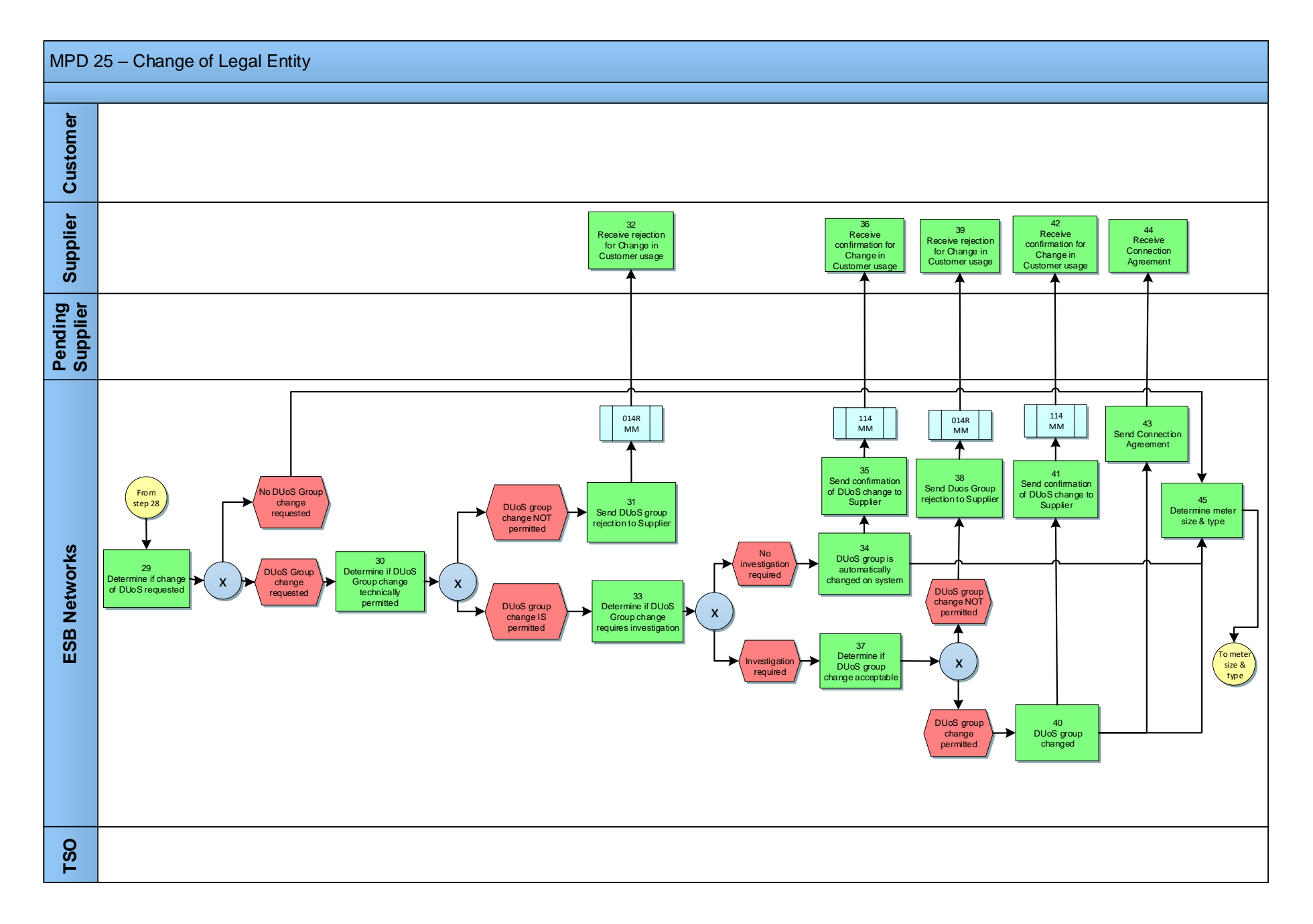

MPD 25 Market Process for Change of Legal Entity Market Design Version 13.0 Page **8** of **22**

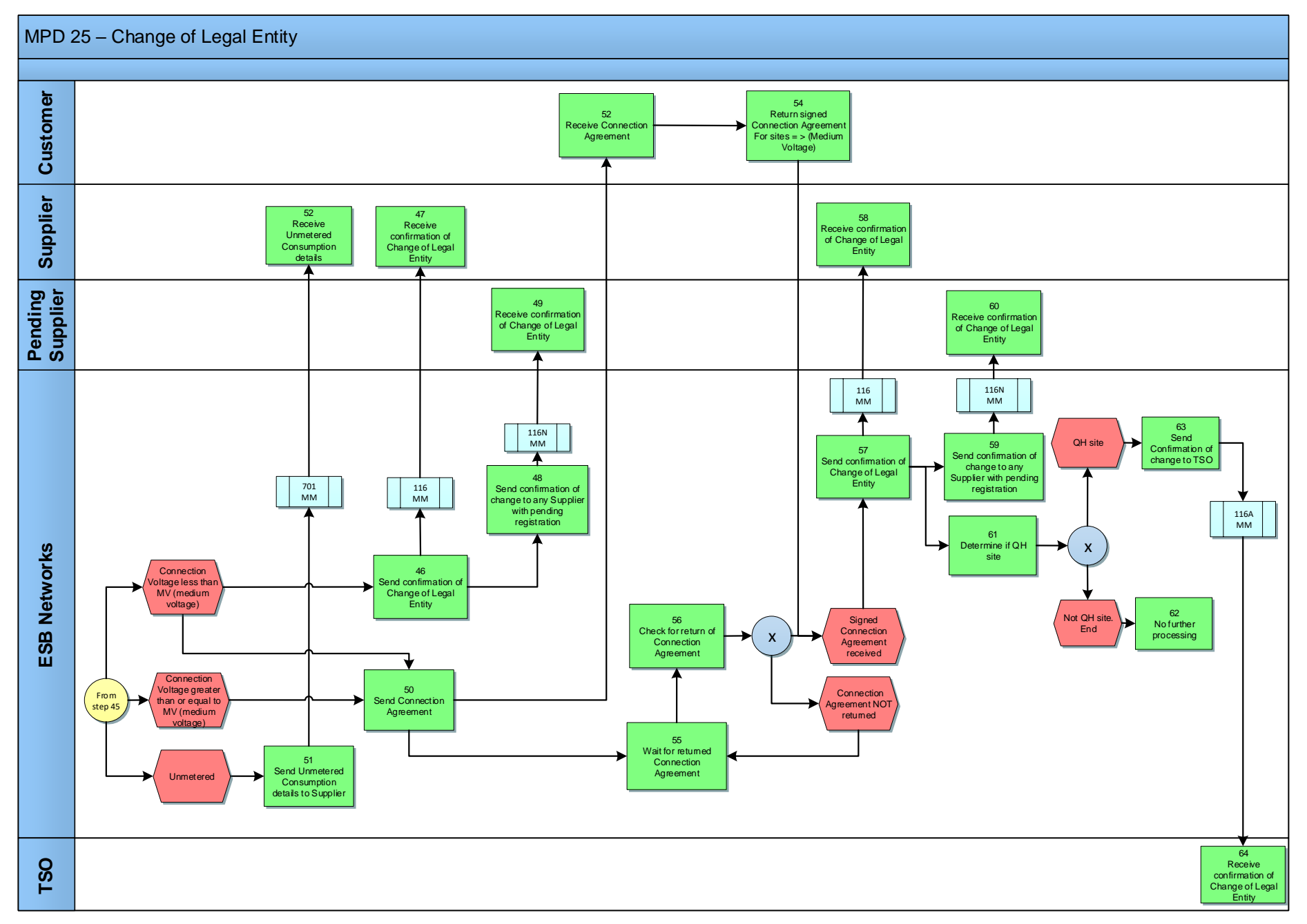

MPD 25 Market Process for Change of Legal Entity Market Design Version 13.0 Page **9** of **22**

# <span id="page-9-0"></span>*2.1 Process Description*

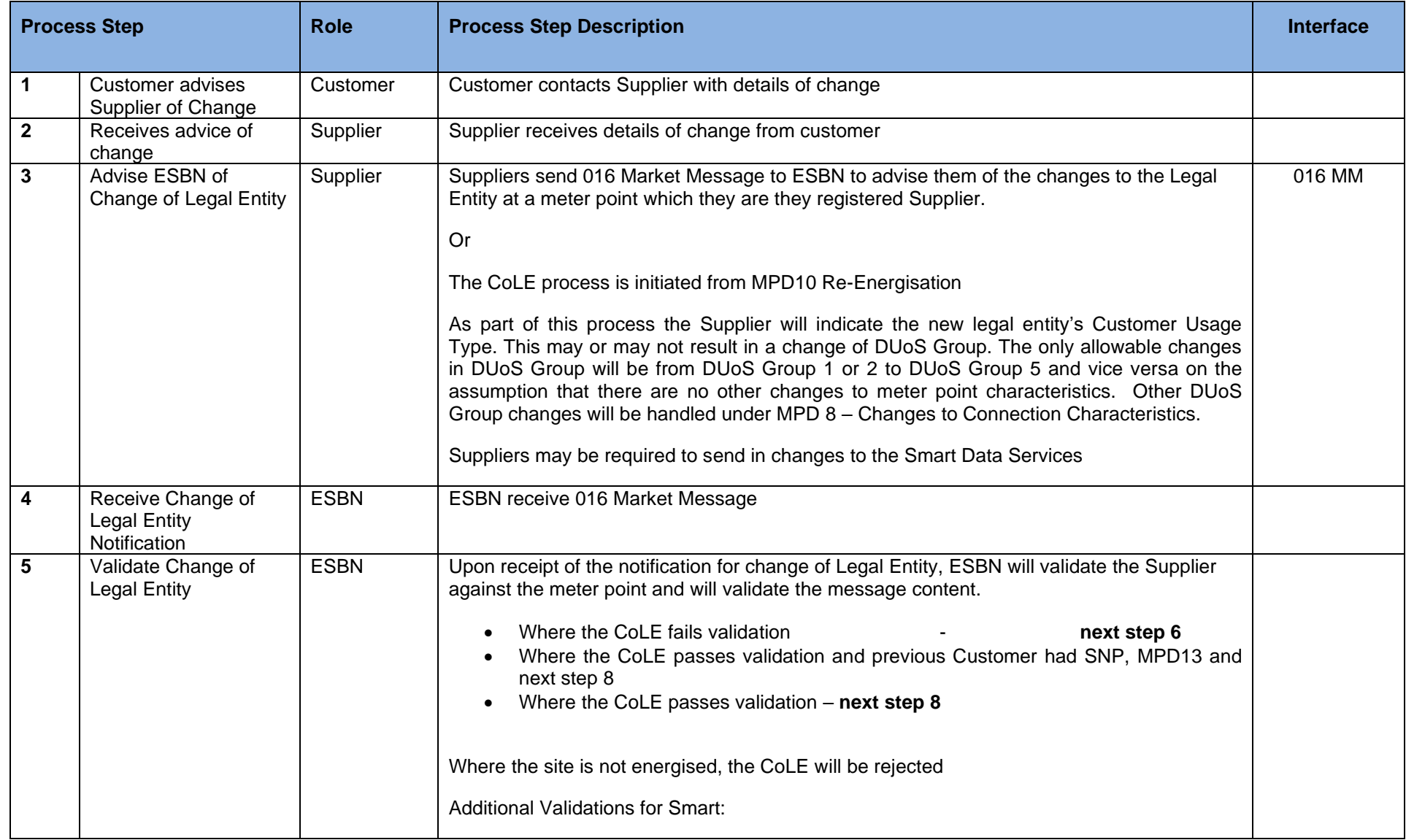

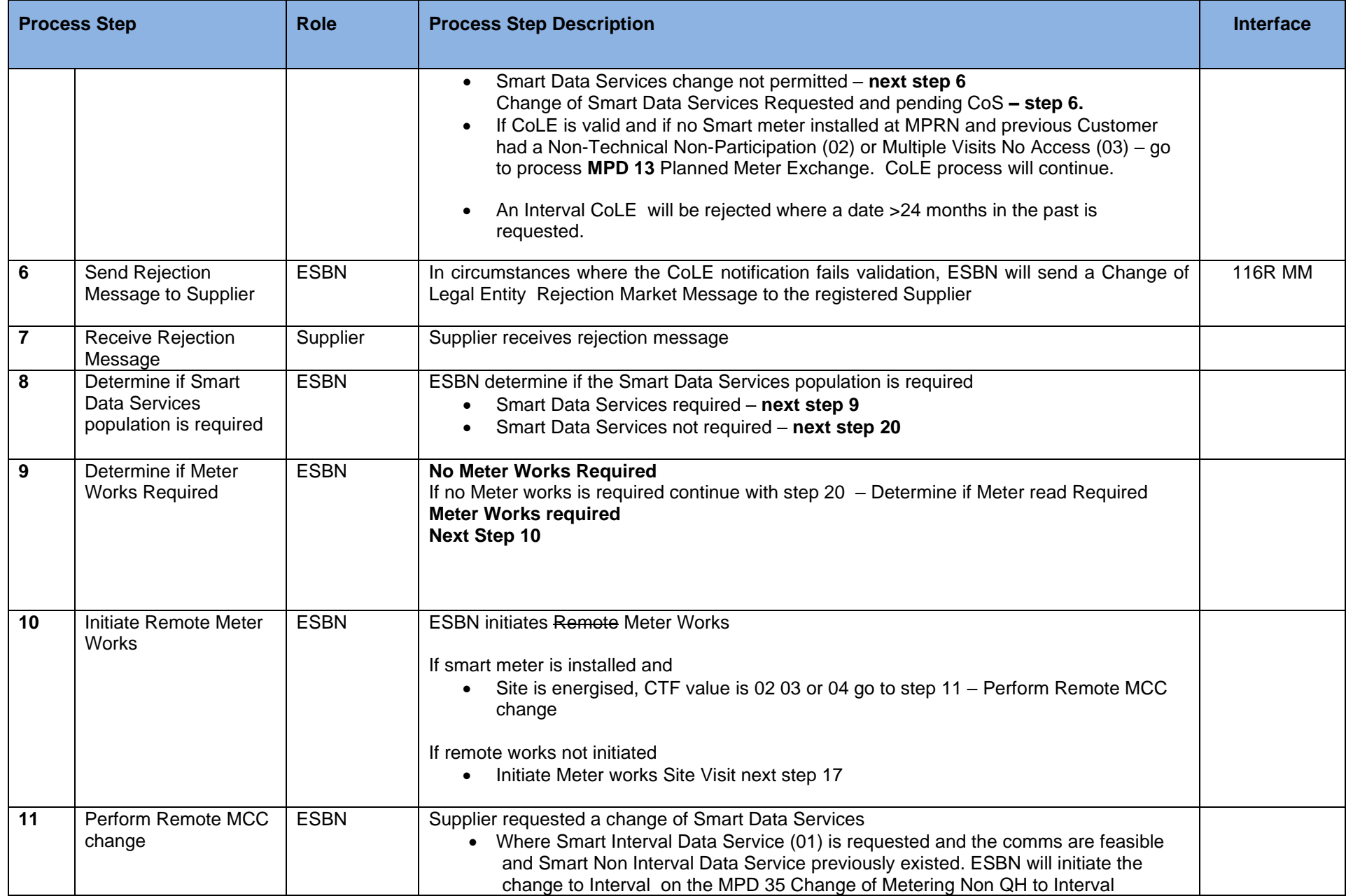

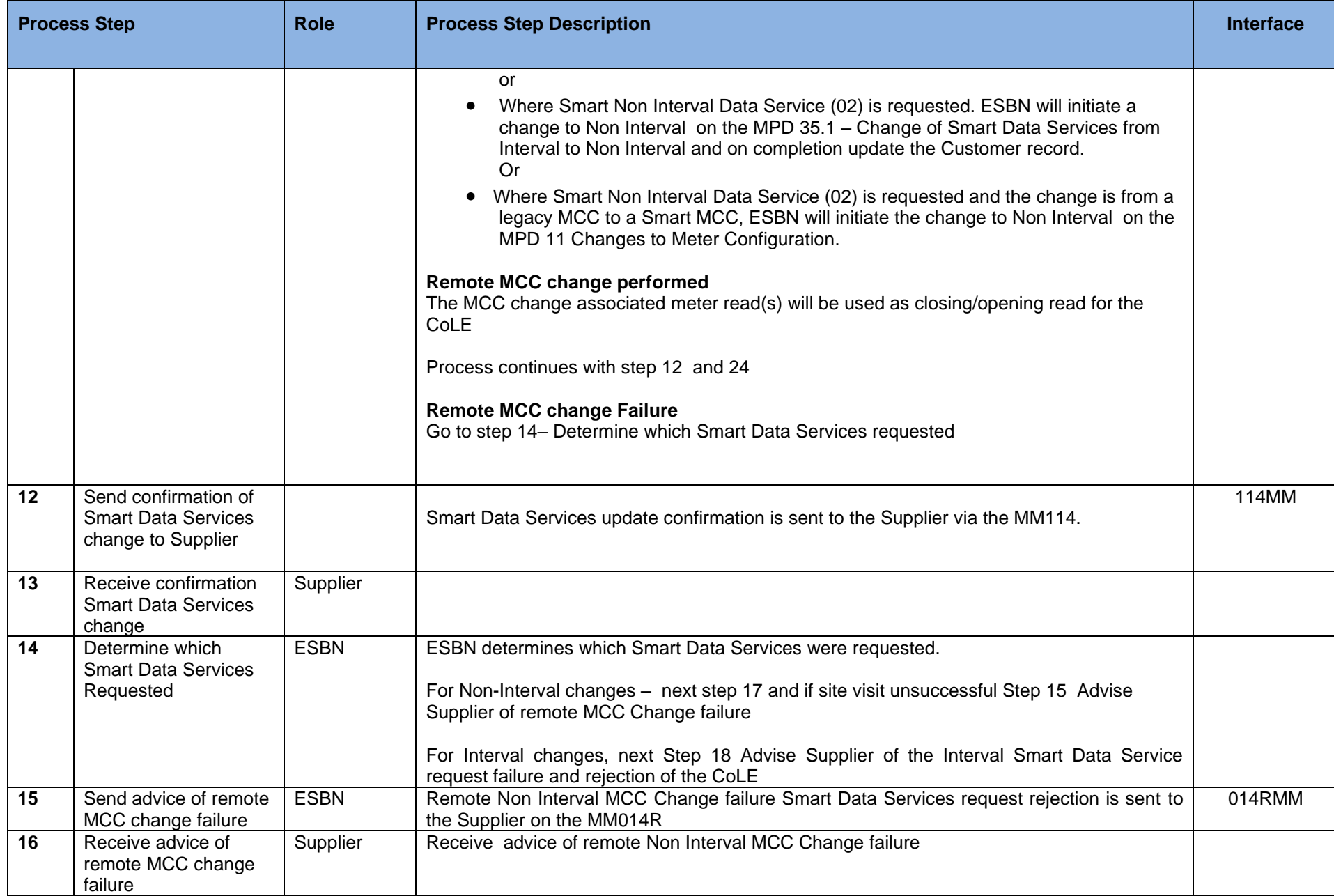

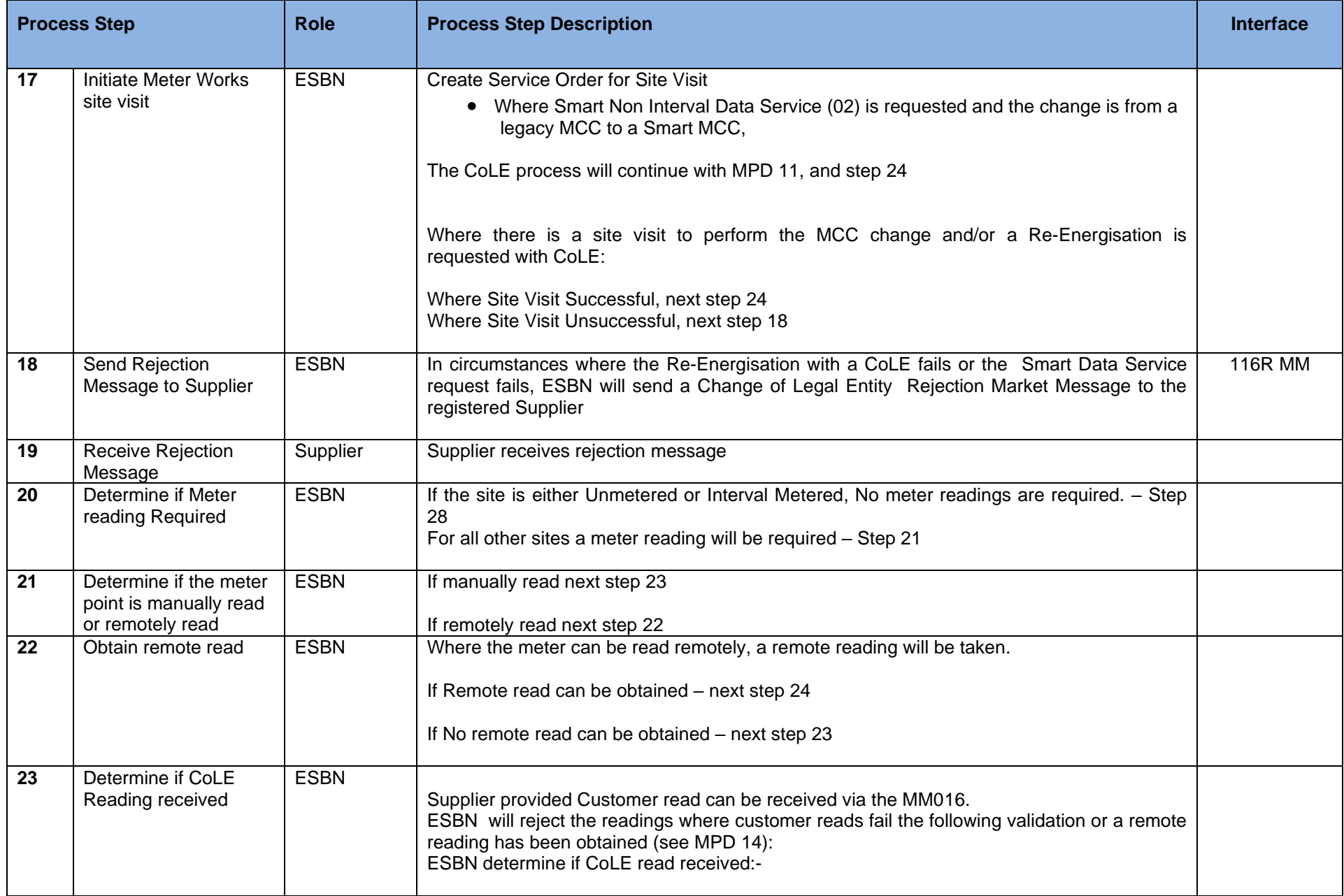

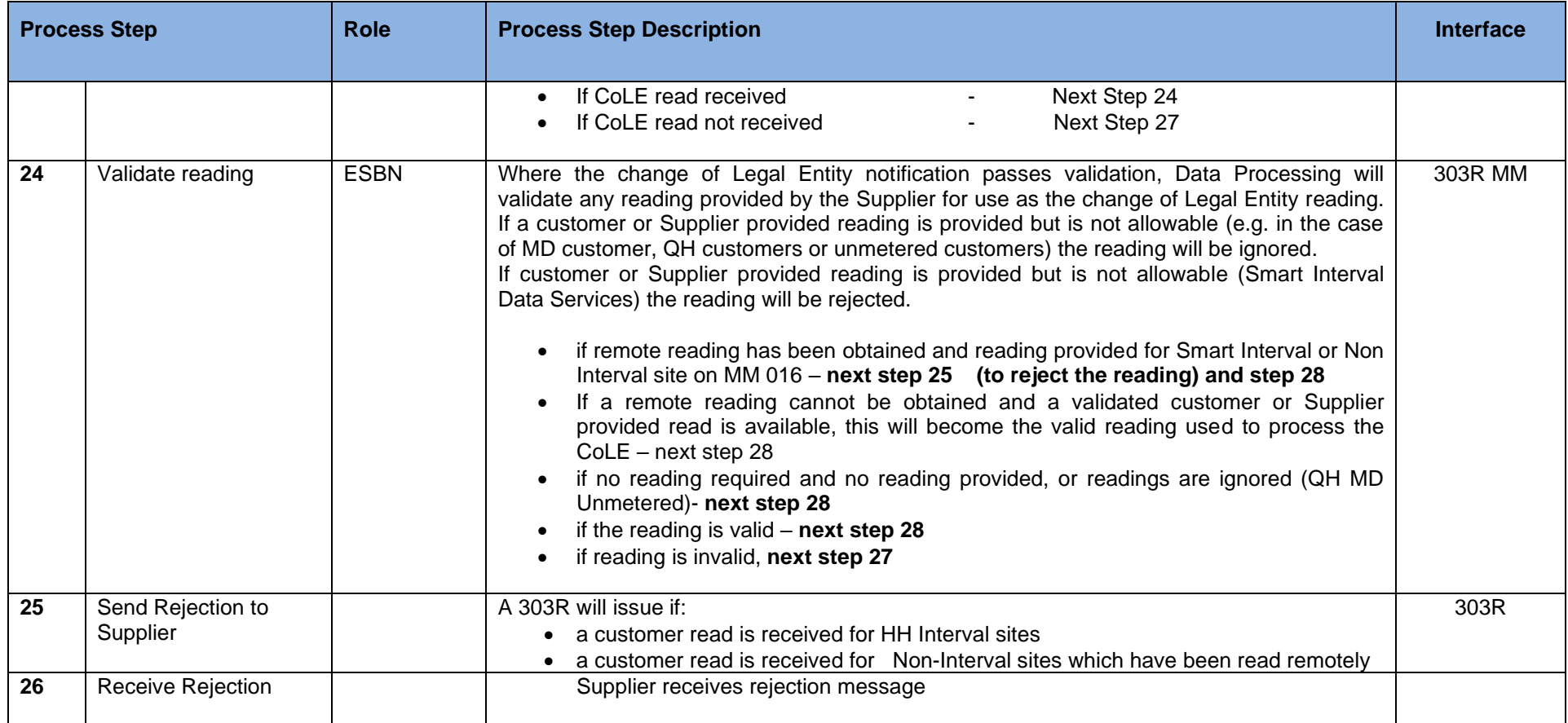

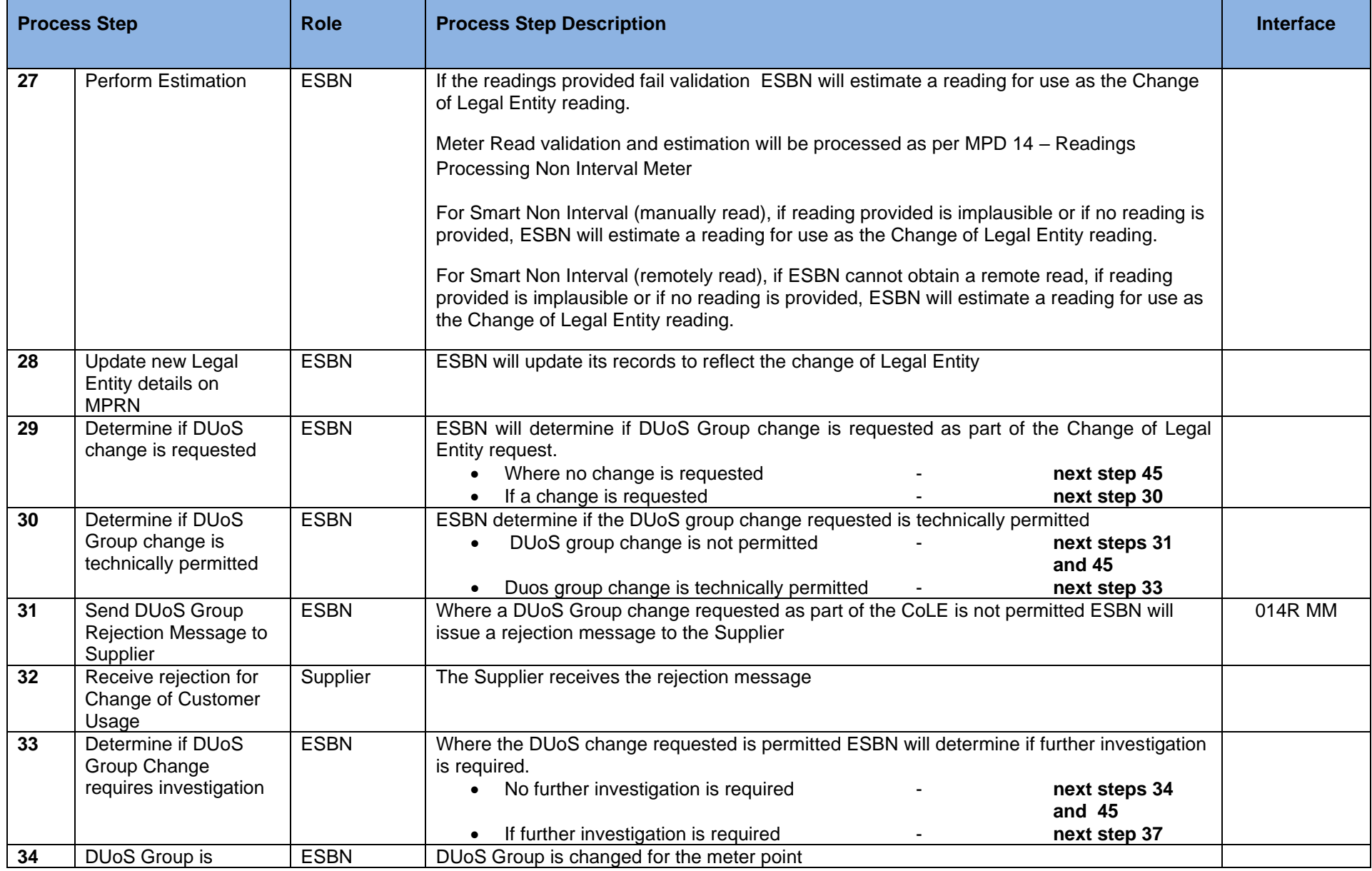

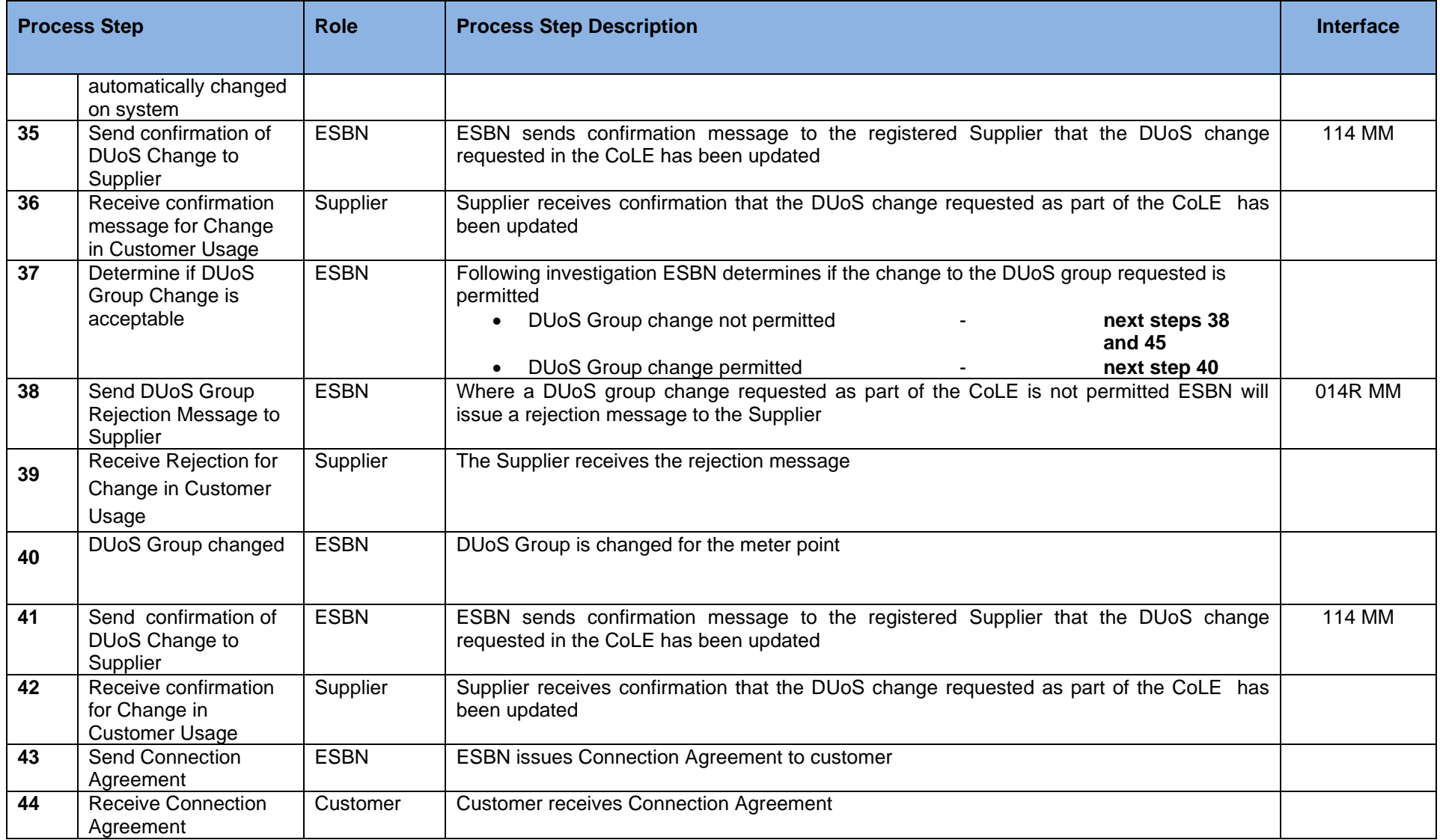

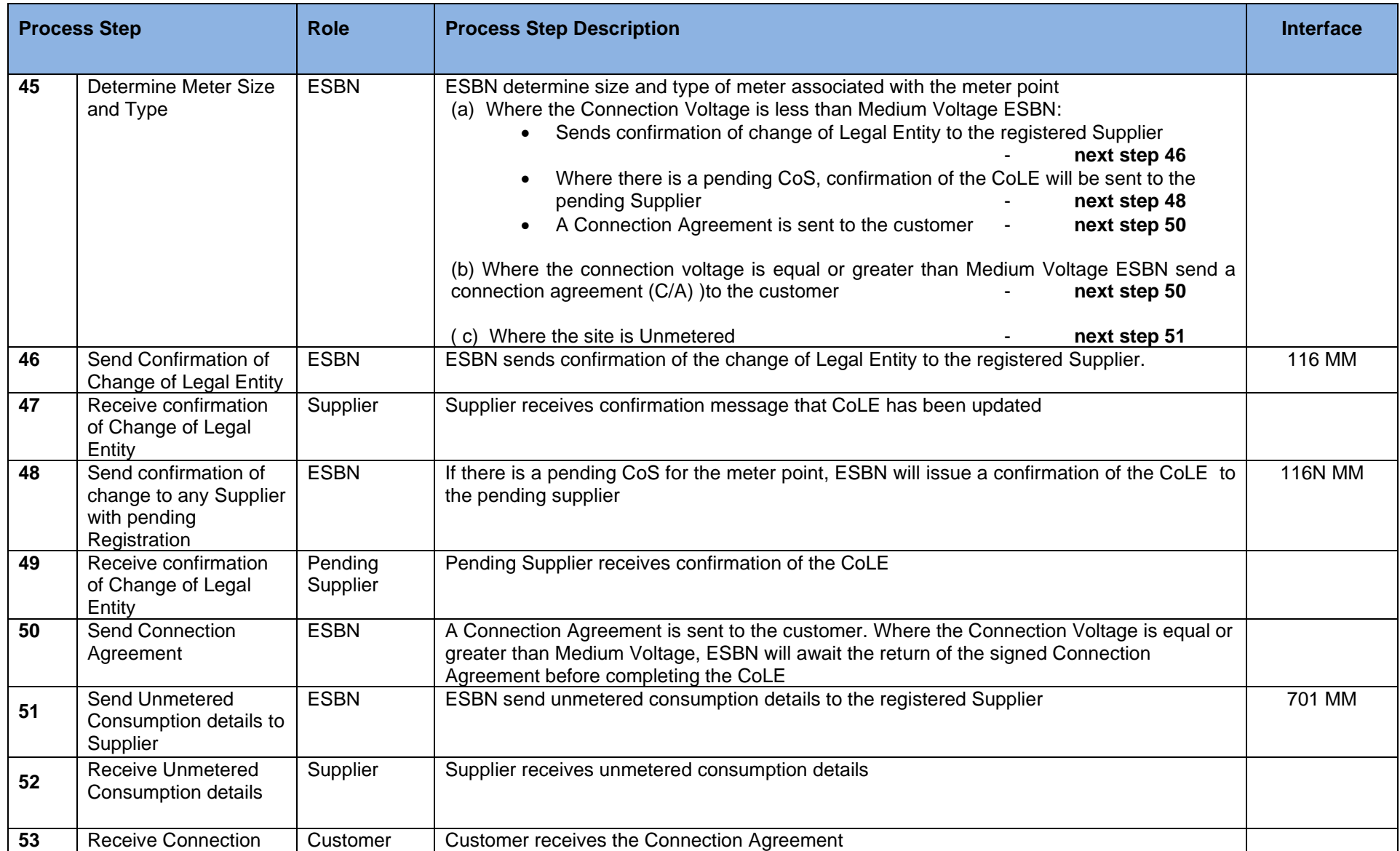

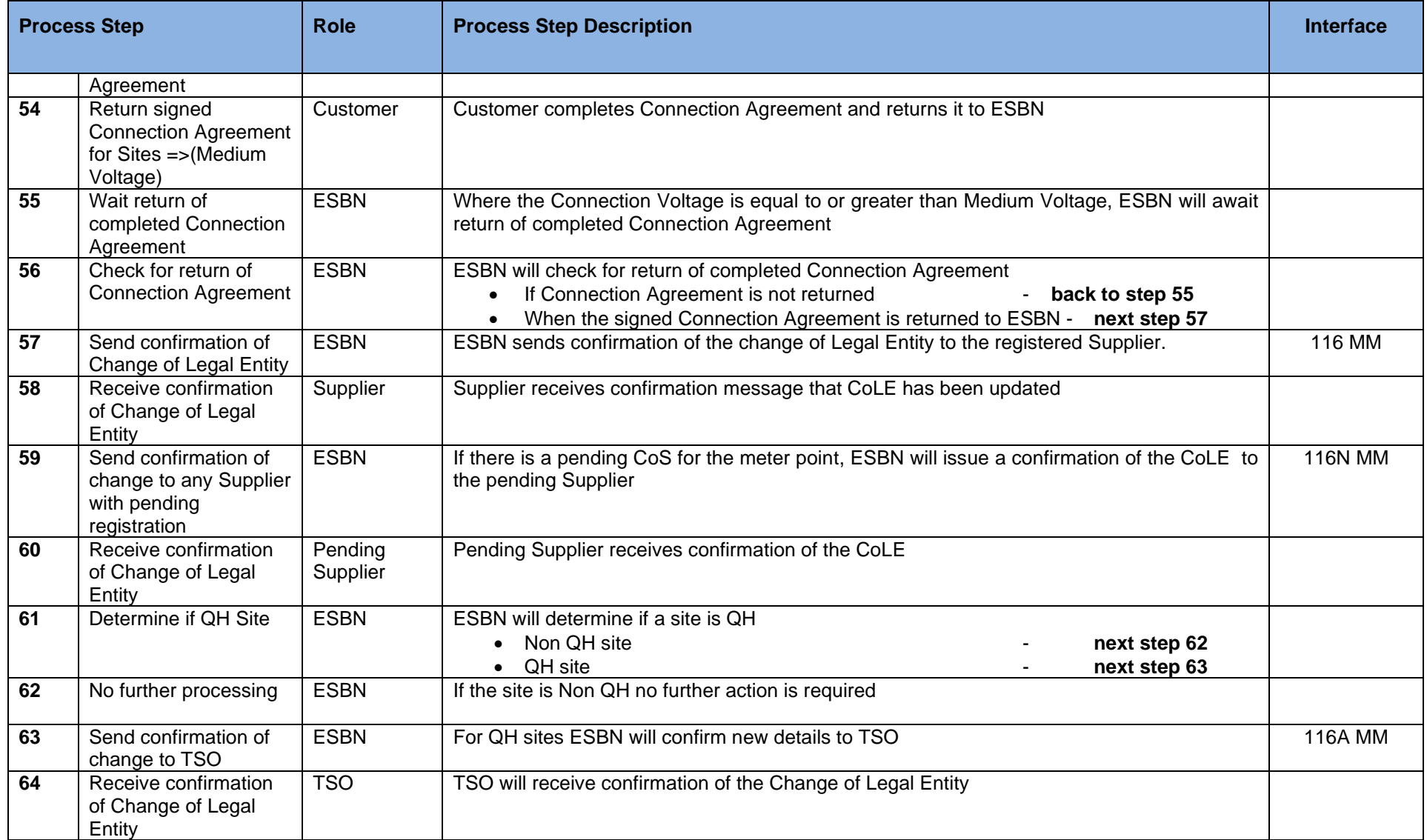

## <span id="page-18-0"></span>**3. Supplementary Information**

#### <span id="page-18-1"></span>**Processing of NQH Non MD sites and Single Point Unmetered and Smart Non Interval where Comms isn't Technically Feasible**

The Supplier may provide a required date for the Change of Legal Entity. If no required date is provided then the change of Legal Entity will take effect on the date that DSO receives the message. The Supplier may provide a reading for the Change of legal Entity on message 016. For sites less than 30 kVA or Single Point Unmetered if the required date is on or before the last day for which a DUoS bill has been issued then the required date, and any readings provided, are ignored. The required date will be deemed to be the receipt date and an estimate will be made as at this time.

Only one active COLE 016MM for an MPRN should be submitted at any one time.

This means that once an 016MM for an MPRN is submitted the supplier should ensure no further 016MM is submitted for that same MPRN and for the same "Effective from Date" that appears on the 116MM until either a 116MM (see MPD25) and its associated 300MM (see MPD14), or else a 116R (see MPD 25) has been received.

The exceptions to this are as follows:-

- Where the supplier has already submitted a valid future dated 016MM, in which case the existing market rules remain in place.
- Where a Landlord/Tenant CoLE is taking place Suppliers may be required to send multiple 016MMs in quick succession for the same MPRN.

In all other cases the required date will be used as the read date.

If no reading is provided then a reading will be estimated as at the required date unless DUoS billing has occurred. If a reading is provided and fails validations then a reading will be estimated as at the required date.

Readings or estimates used for the Change of Legal Entity will be provided on message 300. **See MPD 14 –Non Interval Readings processing.**

The Change of Legal Entity will be recorded as at the date of the reading or estimate that is used.

#### <span id="page-19-0"></span>**Processing of NQH MD sites**

The Supplier will not be asked to provide a reading as DSO will use a reading from its own records. This may be a special reading requested by the Supplier or a previous actual scheduled read if a subsequent reading has not been obtained.

The Change of Legal Entity will be recorded as at the date of the reading used.

#### <span id="page-19-1"></span>**Processing of QH sites**

The Supplier may provide a required date for the Change of Legal Entity. If no required date is provided then the change of Legal Entity will take effect on the date that DSO receives the message.

The Supplier will not be asked to provide a reading.

The Change of Legal Entity will be recorded as at the date of the required date.

#### **Processing of Smart sites**

#### **Smart Non Interval, and is Comms Technically Feasible :**

The Supplier may provide a required date for the Change of Legal Entity. If no required date is provided the change of legal entity will take effect on the date that the DSO receives the message using an ESBN obtained actual or estimated End of Day register read.

Iif the required date is on or before the last day for which a DUoS bill has been issued then the change of Legal Entity will take effect on the last DUoS bill date + 2.Where the Supplier provides a required date and the required date is after the last DUoS billing date, then CoLE will complete to the required date using an ESBN obtained actual or estimated End of Day register read.

Where the Supplier provides a reading, the reading will be rejected on the MM303R where a remote read can be obtained.

Readings used for the Change of Legal Entity will be provided on message 300. **See MPD 14 – Non Interval Readings processing.**

Where a Change of Legal Entity has requested a change to the Smart Data Services that results in an MCC Change then opening or closing non interval reads readings will be sent on the 332 message and where Smart Interval MM331 for meter details. See MPD 35 and MPD 35.1

#### **Smart Interval:**

It is mandatory for a Supplier to provide a required date for the Change of Legal Entity.

The Supplier will not be asked to provide a reading. Where the Supplier provides a reading, the reading will be rejected on the MM303R.

The Change of Legal Entity will be recorded as at the date of the required date.

A HH Interval CoLE will be rejected where a date >24 months in the past is requested.

**Appendix A -016 COLE and COLE + COU and reads.**

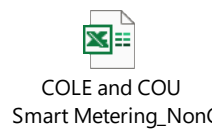